$\mathbf 1$  Cilel

### **C** CILEL \_\_\_\_\_

### *商品リサーチに役立つ タオバオ&アリババ検索オプションご紹介*

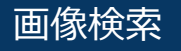

# $D$  Cilel \_\_\_\_\_ **Taobao**  $\mathbf{g}$ **Alibaba ONE**

### **1.画像検索機能の活用**

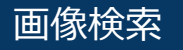

**一、大学** 

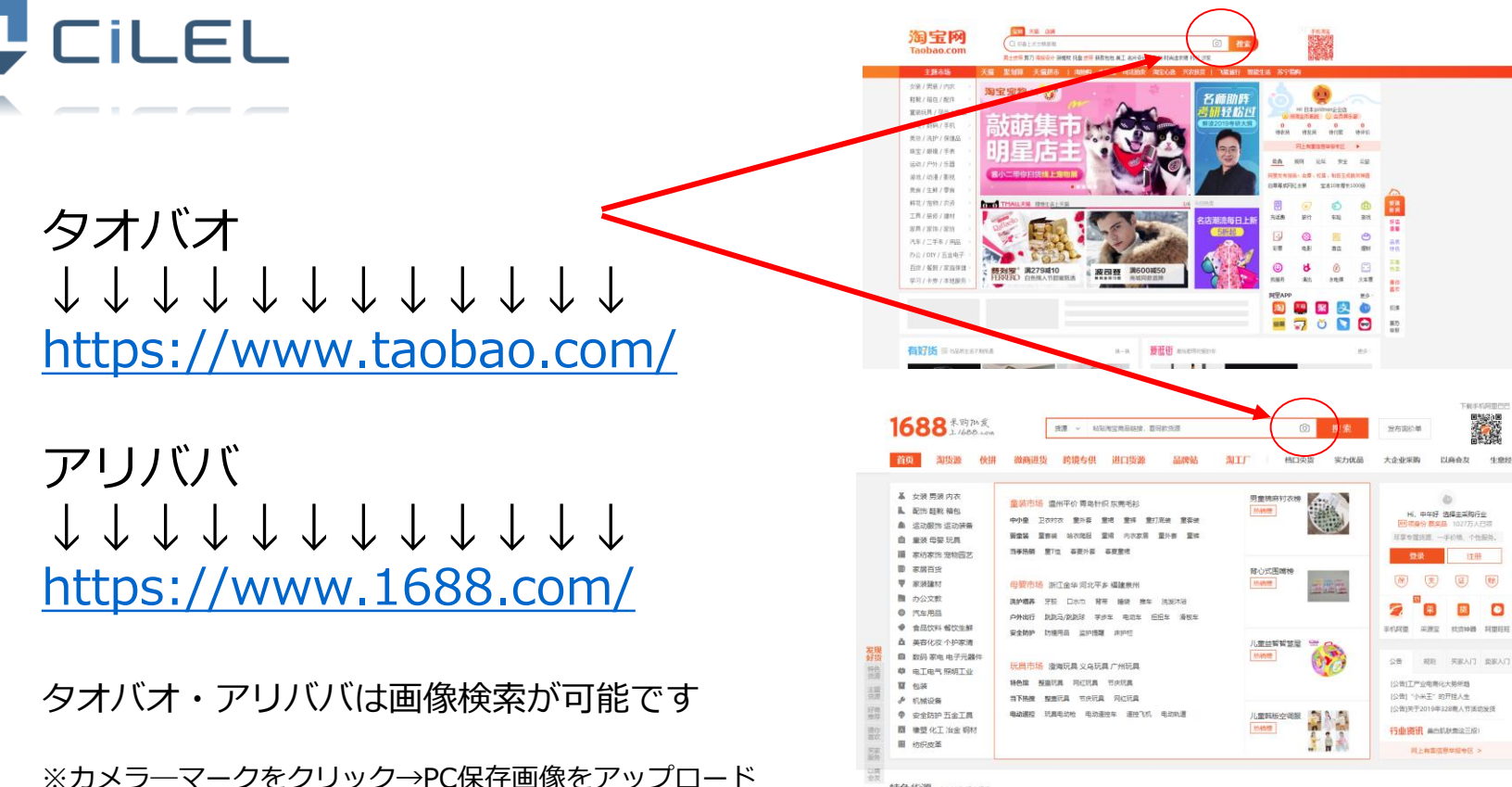

で検索し、画像を基に類似商品を表示します。

特色货源 小三mm Empire

安装手机阿里巴巴 新人立享100元进货券 更有首单包邮特权

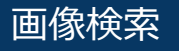

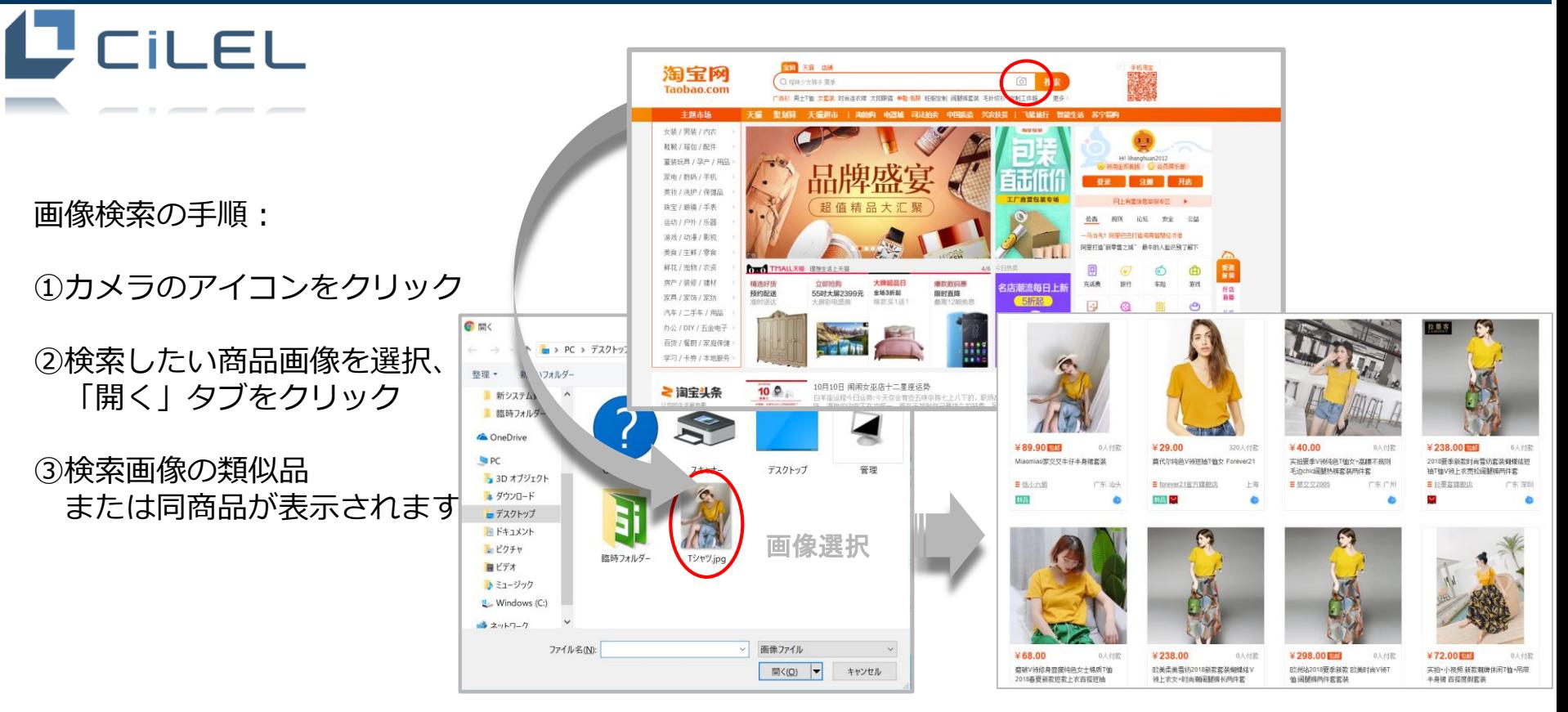

画像検索

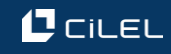

# **CILEL**

ご注意:

#### ◎画像サイズ/ファイル形式により、アップロードできな い場合もあります。検索したい画像のサイズ/ファイル形 式を変更し、再度アップロードしてください。

◎検索画像と違う商品ばかり、というケースも多いです。 特徴のある部分を切り取り再検索することで、検索の精度 が上がるケースもあります。

#### 閲覧履歴からのおすすめ

**CILEL** 

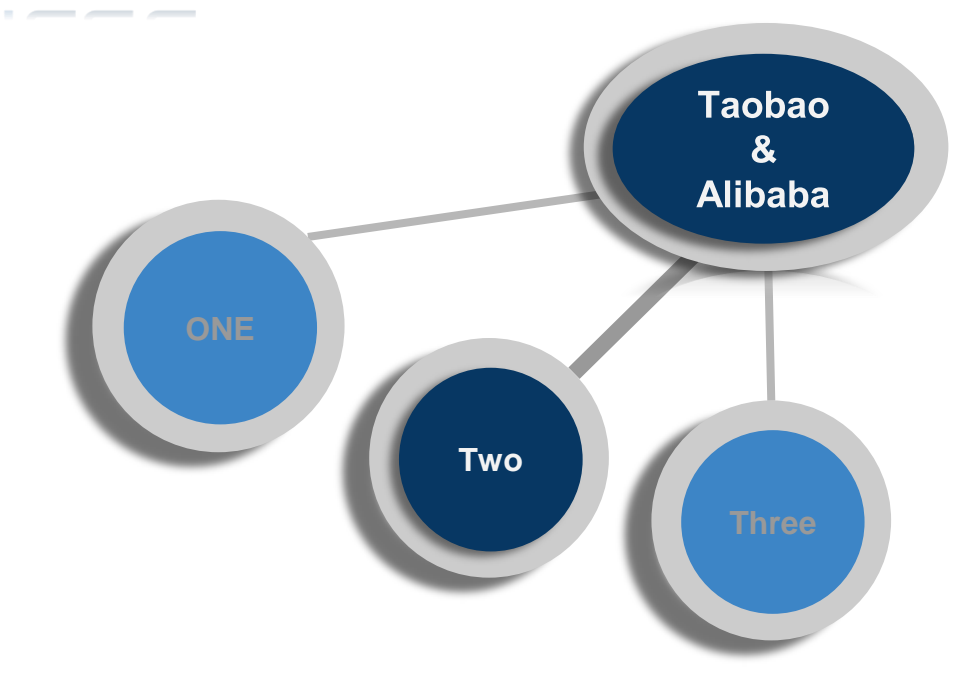

## **2.「閲覧履歴からのおすすめ」機能の活用**

\_\_\_\_\_

## **J** CILEL

#### タオバオやアリババにも Amazonのような「閲覧履歴からのおすすめ]機能があります。

※ログインした状態で商品ページを下部にスクロールすると画像のようなコーナーが表示されます 商品バリエーションの拡大に活用できるかも?

タオバオ アリババ

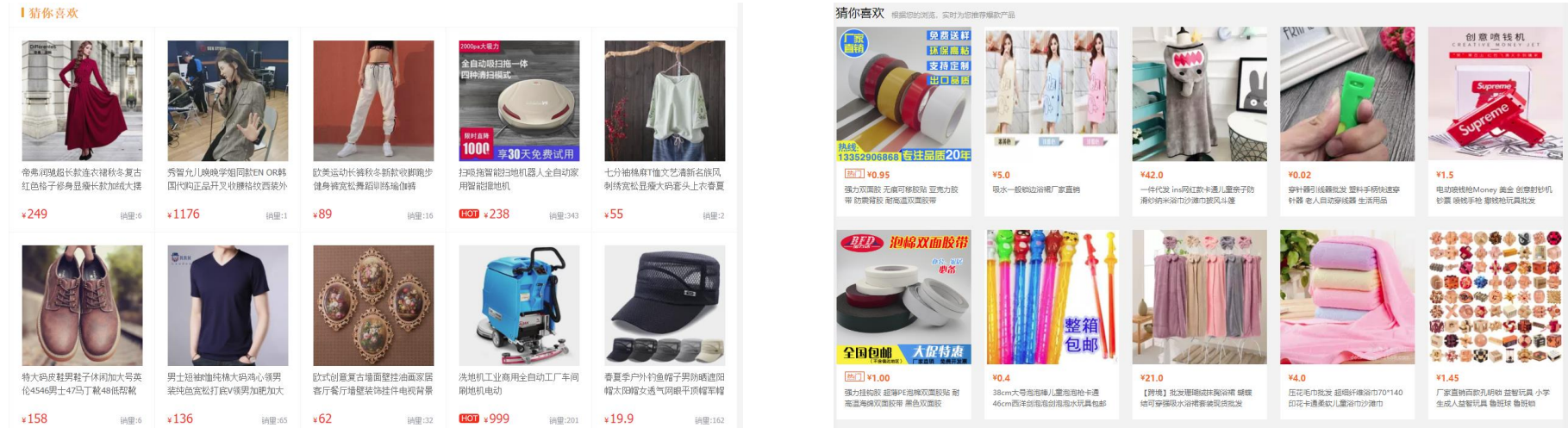

#### タオバオ→アリババ ダイレクト検索

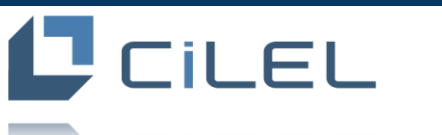

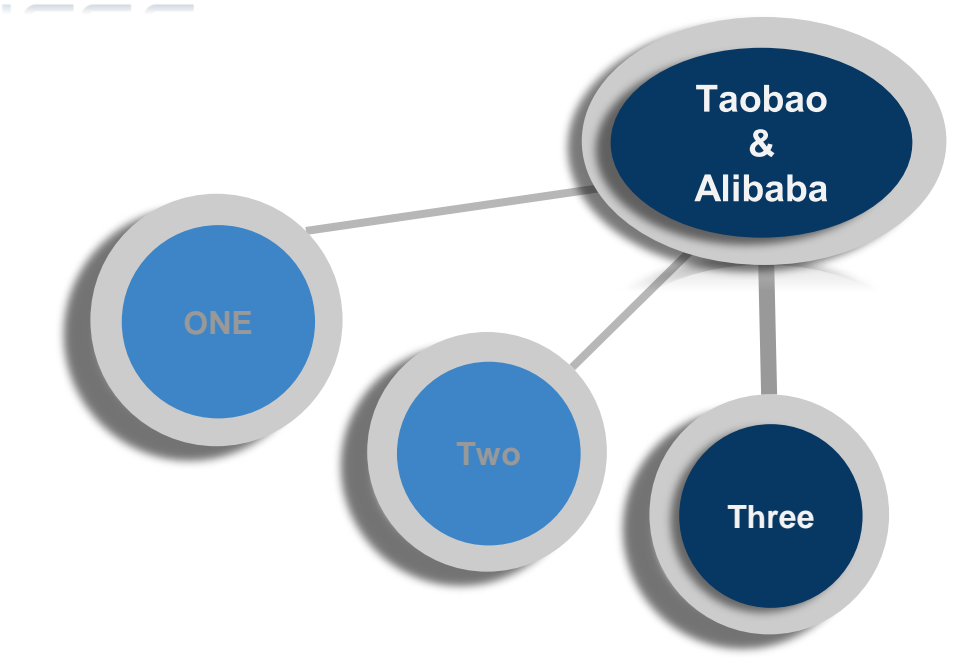

## **3.タオバオ→アリババ ダイレクト検索の活用**

## タオバオ→アリババ ダイレクト検索 **CILEL**

### タオバオで探した商品をもっと安く仕入れたい。 アリババでは売ってないかな…

### とお考えの方に是非おススメしたい機能です!

#### タオバオ→アリババ ダイレクト検索

### **CILEL** \_\_\_\_\_

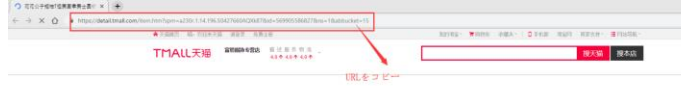

手順: ①アリババで探したい 商品のタオバオURLを コピー

②コピーしたURLをア リババの検索バーに貼 り付ける

③類似商品または同商 品が表示される

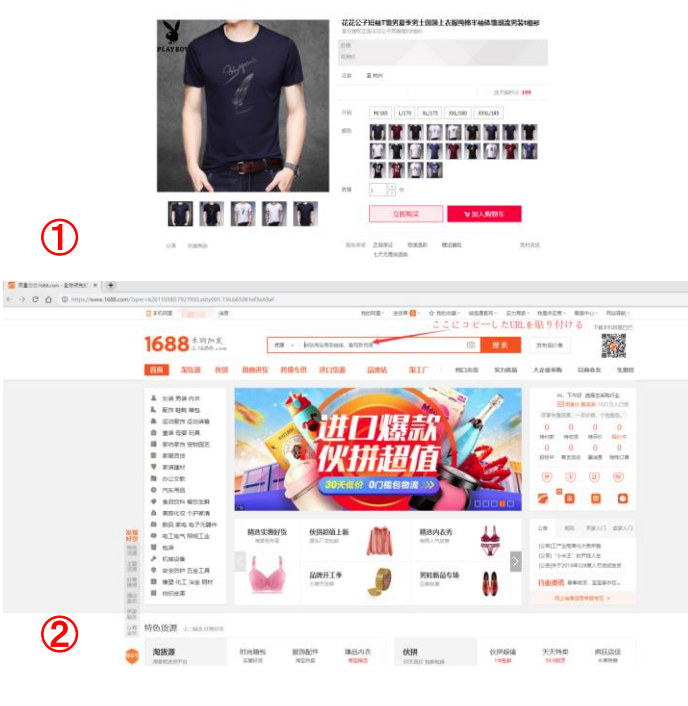

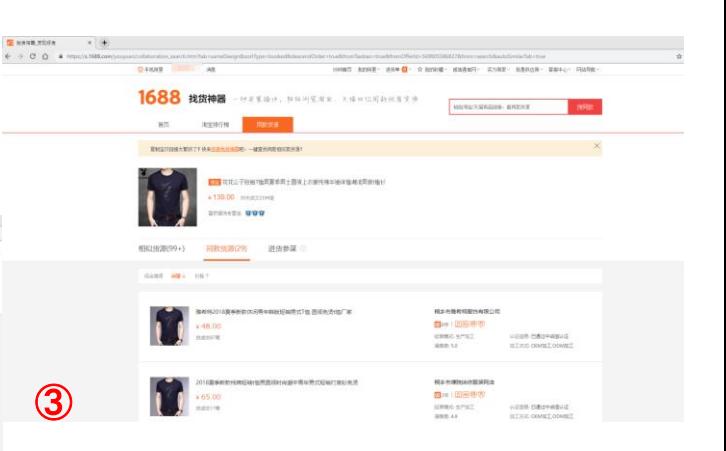

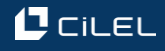

# **CILEL**

#### ・タオバオ・アリババの商品ページが見れない ・商品ページにアクセスしたらログインページに遷移してしまう 上記でお困りの方は会員登録を行ってください

タオバオ・アリババ 会員登録の手順はこちら↓↓↓↓↓↓↓↓↓ <https://cilel.jp/blog/1439/>